## PID\_RET\_PATHWAY

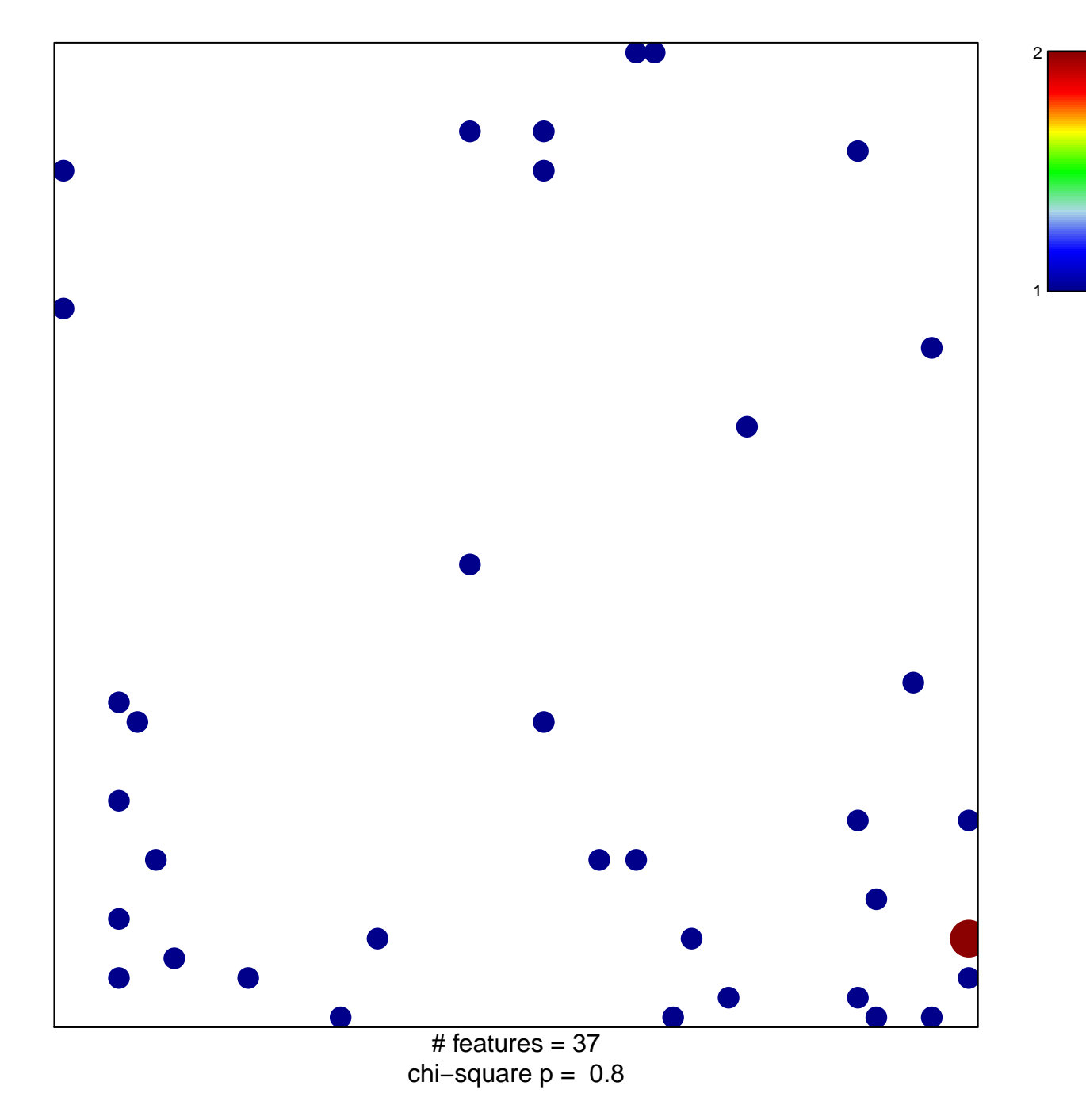

## **PID\_RET\_PATHWAY**

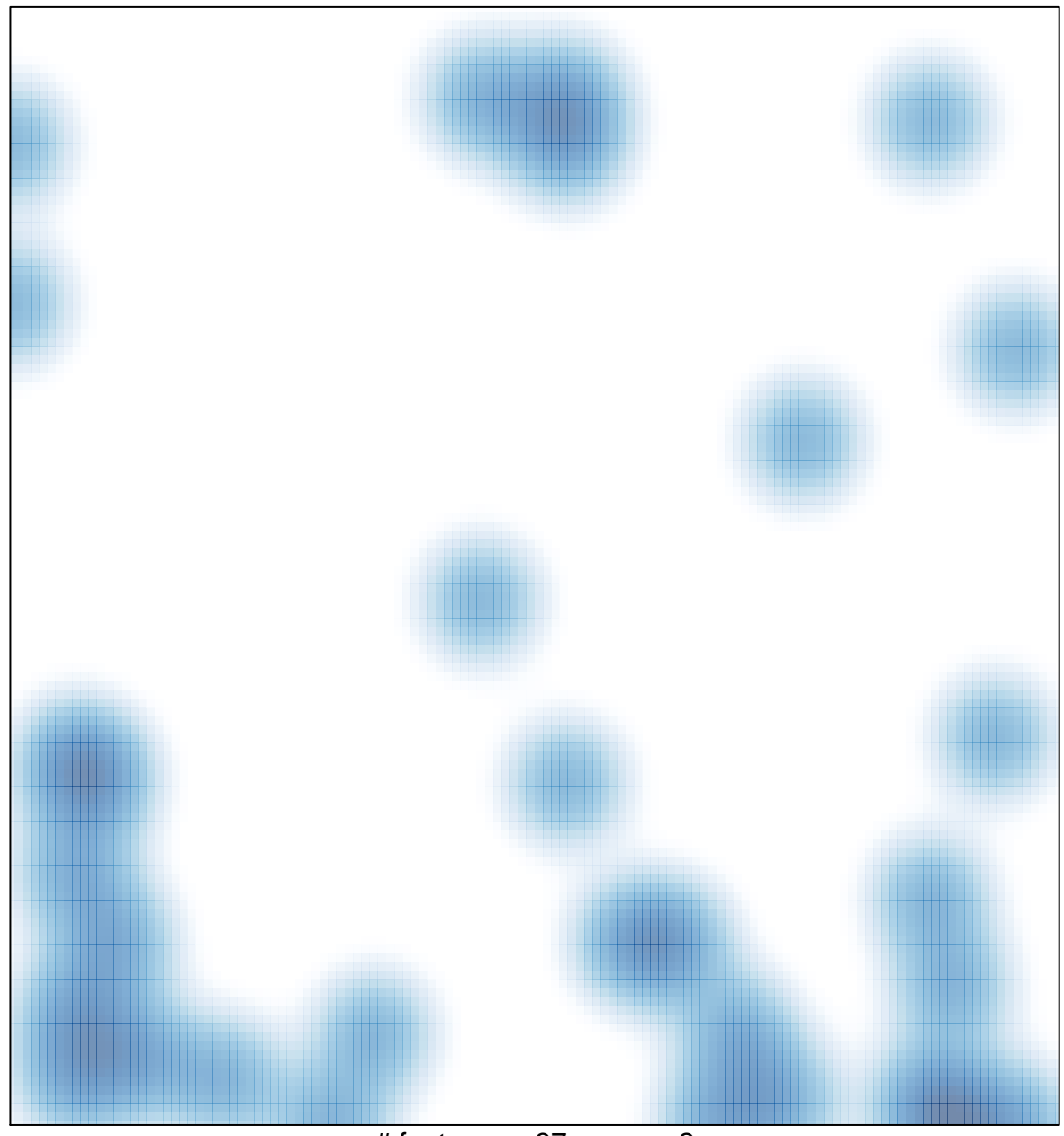

 $#$  features = 37, max = 2